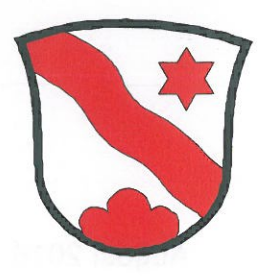

## **Rother-Infoblatt**

Offizielle Informationen für die Bevölkerung

August 2016

## Demission von Gemeindepräsident Martin Wüthrich - wie geht es weiter?

Gemeindepräsident Martin Wüthrich hat sein Amt auf den 31. Juli 2016 niedergelegt. Gemäss Gemeindeverfassung hätte die SVP das Recht ein Ersatzmitglied vorzuschlagen. Nach Rücksprache mit dem Gemeinderat verzichtet die SVP darauf, den Sitz von Martin Wüthrich für den Rest der laufenden Amtsdauer, d.h. bis Ende 2016, wieder zu besetzen.

Die Präsidialgeschäfte übernimmt Vizepräsident Andreas Minder.

## Wohnraum für Asylsuchende gesucht

Die Zahl der Flüchtlinge, die in Europa Schutz suchen, ist erschreckend hoch. Auch die Schweiz ist zunehmend von Flüchtlingsströmen Regierungsstatthalterämter betroffen. Die haben deshalb den Auftrag erhalten, den Kanton bei der Suche nach Wohnraum für Asylsuchende zu unterstützen und in ihren Verwaltungskreisen die Anzahl der geforderten Plätze bis Ende August 2016 zu beschaffen. Der Region Emmental sind insgesamt 603 neue Plätze zugeteilt worden, wovon 115 auf das Mittlere Emmental fallen. Die Gemeinden sind aufgerufen, dem Regierungsstatthalteramt zu melden, ob in ihrer Gemeinde Unterkünfte, Hallen oder leere Wohnungen bekannt sind, welche sich für die Unterbringung von Asylbewerbern eignen. Auch Zivilschutzanlagen können überprüft werden.

Der Gemeinderat hat sich in seiner letzten Sitzung mit der Suche nach geeignetem Wohnraum für die Flüchtlinge beschäftigt. Er ist hierfür auf die freiwillige Mithilfe der Wohnbevölkerung angewiesen.

Eigentümer von leerstehenden Wohnungen, Hallen, Wohnhäusern, welche sich für die Unterbringung von Asylsuchenden eignen, bitten wir, sich baldmöglichst bei der Gemeindeverwaltung zu melden. Die Eignung der gemeldeten Unterkünfte wird anschliessend durch das Regierungsstatthalteramt näher abgeklärt.

Bei Fragen melden Sie sich bitte ebenfalls bei der Gemeindeverwaltung Telefon 062 959 01 11 oder per Mail an info@duerrenroth.ch.

## Gemeinderats- und Kommissionswahlen 2016

Per 31. Dezember 2016 läuft die Amtsdauer des Gemeinderates und der ständigen Kommissionen aus. Die Mitglieder des Gemeinderates werden nach dem Proporzsystem an der Urne gewählt, sofern mehr Personen vorgeschlagen werden, als Sitze zu besetzen sind.

Die Kommissionsmitglieder werden vom Gemeinderat gewählt, wobei den Kommissionen ein Vorschlagsrecht eingeräumt wird. Das Präsidium wird durch den jeweiligen Ressortvorsteher / die jeweilige Ressortvorsteherin im Gemeinderat ausgeübt.

Erfreulicherweise stellen sich verschiedene Behördenmitglieder für eine Wiederwahl zur Verfügung. Für folgende Sitze werden Kandidaten gesucht:

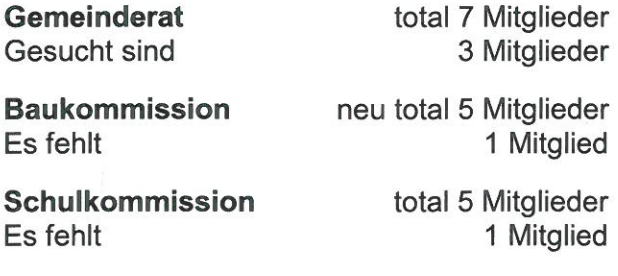

Ver- und Entsorgungskommission

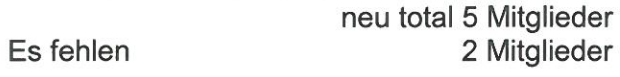

Wer sich für eine Mitarbeit interessiert, darf sich gerne bei einem Kommissionspräsidenten oder bei der Gemeindeverwaltung melden.

Haben Sie Fragen oder brauchen Sie Unterstützung? Wir stehen Ihnen jederzeit gerne zur Verfügung